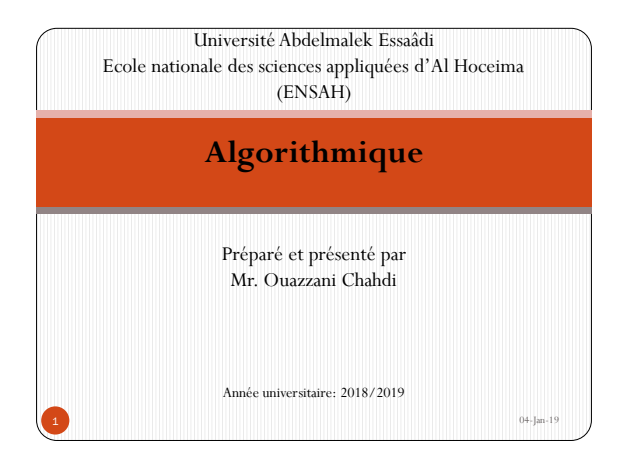

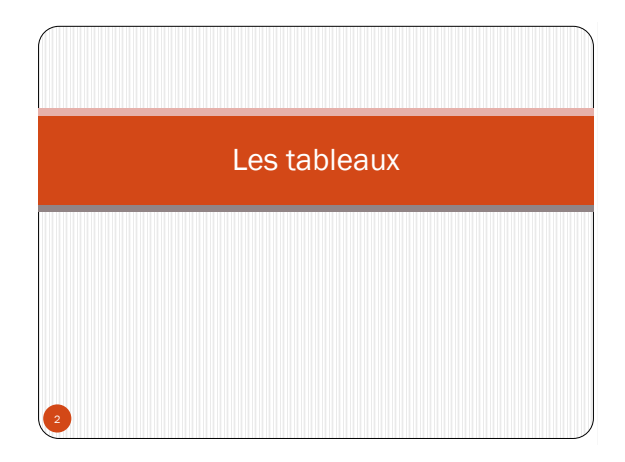

## 1-Présentation

- On veut élaborer un algorithme *Moyenne\_Notes* qui permet de calculer la moyenne d'une série de notes saisie au clavier. Il doit aussi afficher cette série en sa totalité.
- On commencera par l'opération la plus simple, c'est le calcul de la moyenne, pour cela :
	- Tout d'abord, on doit demander à l'utilisateur la taille de la série;
	- On invite l'utilisateur à saisir les notes de la série et au fur et à mesure, on calcule la somme.
	- On calcule la moyenne.
	- Et finalement, on affiche le résultat à l'écran.
- On commence par un premier algorithme *Moyenne* :

### **Algorithme** Moyenne **Variable** note, som, moy : **Réel** N, i : **Entier Début Ecrire**("Donnez la taille de la série :") **Lire**(N)  $Som \leftarrow 0$ **Pour** i **allant** de 1 **Jusqu'à** N **Faire Ecrire**("Donnez la note ", i) **Lire**(note) Som  $\leftarrow$  som + note **FinPour**  $moy \leftarrow som/N$ **Ecrire**("La moyenne est : ", moy) **Fin**

- Maintenant, si on veut en plus du calcul de la moyenne, afficher les notes de la série à l'écran, on doit procéder comment ?
- Pour que ça soit réalisable, on doit tout d'abord enregistrer les notes saisies.
- Et pour les enregistrer, on aura besoin de **N** variables, par exemple, si  $N = 4$ , alors on aura besoin des variables *note1*, *note2*, *note3*, *note4*.
- Le problème, c'est que le nombre **N** n'est pas connu à l'avance, alors on ne peut pas savoir à l'avance le nombre de variable à manipuler.
- Et si on suppose que **N** est connu à l'avance, par exemple 30, alors on aura besoin des variables *note1, not2, … , note30*.
- Et dans ce cas là, le traitement pour une note sera réécrit 30 fois dans le même algorithme.
- La solution est de trouver une **structure** qui nous permet d'enregistrer cette série de notes sans connaitre à l'avance le nombre **N**.
- De tel sorte que le **traitement lié à une note** sera **écrit une seule fois** dans l'algorithme et par la suite **appliqué à toutes les notes de la série**.
- Cette structure consiste à **rassembler** toutes les notes de la série **en une seule variable**, par exemple *Notes*.
- Et par la suite, chaque note sera récupérée par un **indice** *i*, par exemple Notes[0], Notes[1], Notes[2],….
- Cette structure n'est rien autre qu'un **Tableau**.
- En algorithmique il existe deux types de tableaux les plus utilisés :
	- Tableaux à une seul dimension;
	- **□** Tableaux à deux dimensions.
- 

# 2-Définition

- Un tableau est une **structure de données** regroupant un ensemble de variables de **même type**, désignées par un **même nom** et distinguées les unes des autres par leurs numéros appelés **indices**.
- Cette structure permet d'effectuer un **même traitement** sur des données de même types.

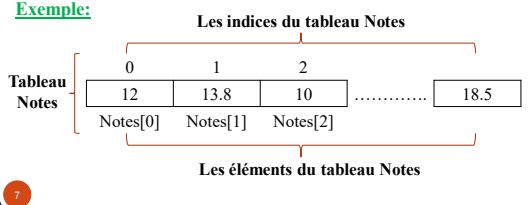

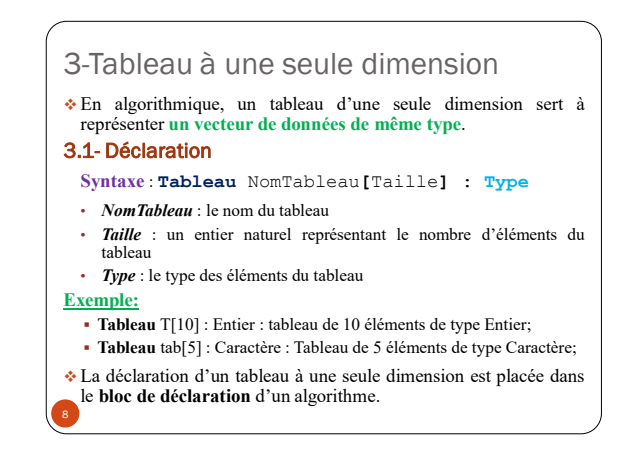

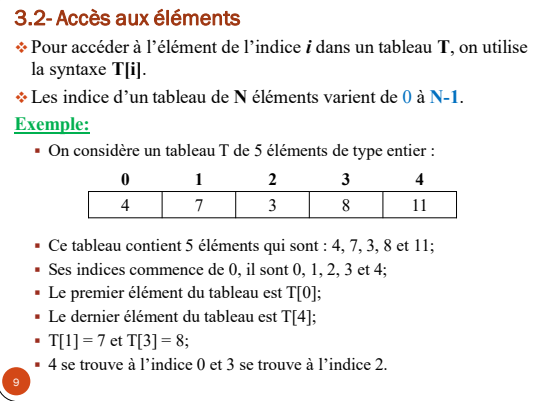

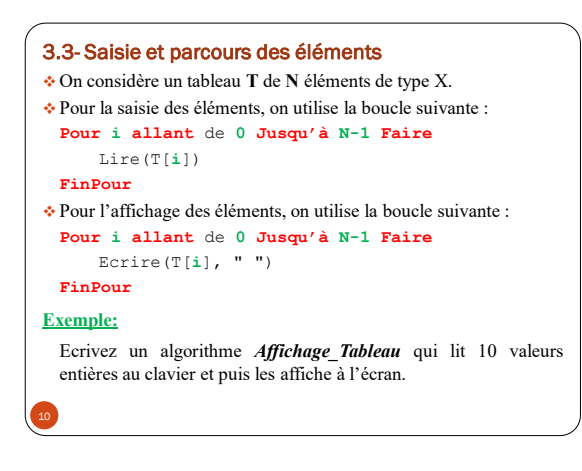

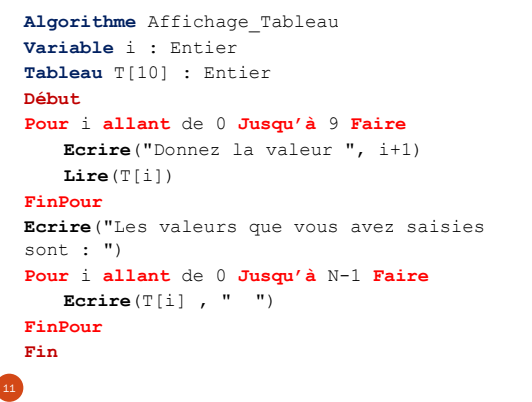

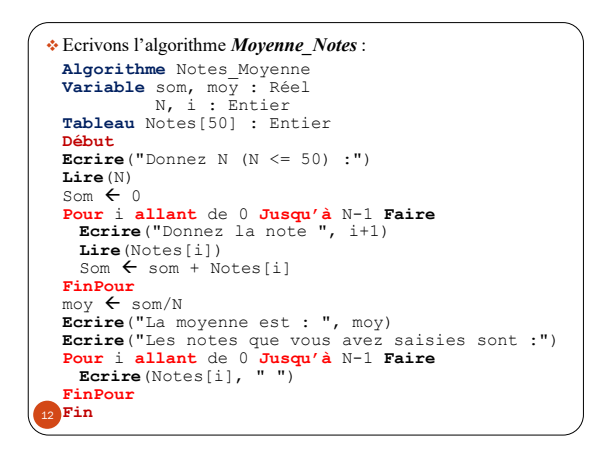

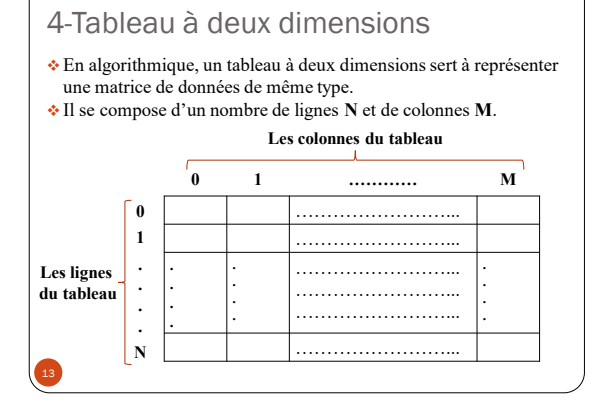

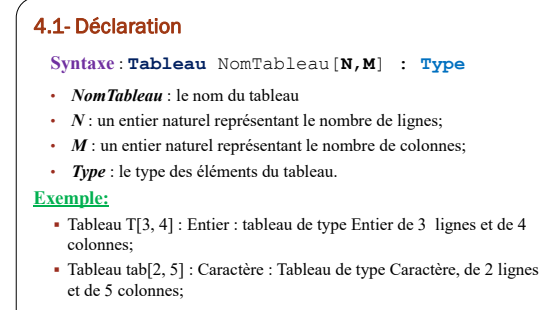

 La déclaration d'un tableau à deux dimensions est placée dans le bloc de déclaration d'un algorithme.

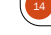

### 4.2- Accès aux éléments

- Pour accéder à l'élément de l'indice (**i,j**) dans un tableau **T**, on utilise la syntaxe **T[i, j]**.
- Les indices d'un tableau à deux dimensions de N lignes et de M colonnes varient de **(0,0)** à **(N-1, M-1)**.

#### **Exemple:**

- On considère un tableau **T** de type **Entier**, de 3 lignes et de 4 colonnes.
- Ses indices sont  $(0,0), (0,1), \ldots, (2,3)$
- Le premier élément du tableau est T[0,0]
- Le dernier élément est T[2, 3]
- 27 se trouve à l'indice

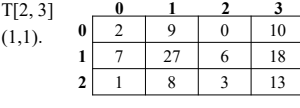

4.3- Saisie et parcours des éléments On considère un tableau **T** de type X, de **N** lignes et de **M** colonnes. Pour la saisie et l'affichage des éléments on utilise une imbrication de deux boucles *Pour…Jusqu'à…* : **Saisie : Pour i allant** de **0 Jusqu'à N-1 Faire Pour j allant** de **0 Jusqu'à M-1 Faire** Lire(T**[i**, **j]**) **FinPour FinPour Affichage: Pour i allant** de **0 Jusqu'à N-1 Faire Pour j allant** de **0 Jusqu'à M-1 Faire** Ecrire(T**[i**, **j]**) **FinPour FinPour**

#### **Exemple:**

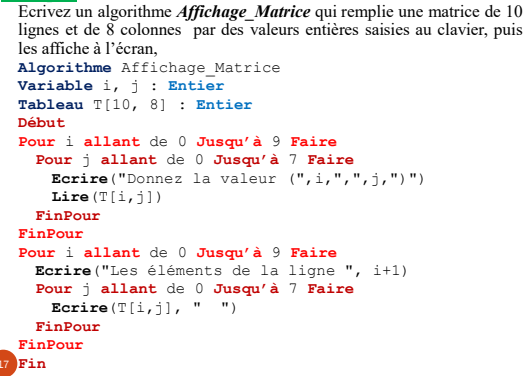